## A. W. HAMROUNI

### Programme de calcul dont les contributions relatives pour plusieurs groupes homogènes de variables

Les cahiers de l'analyse des données, tome 2, nº 3 (1977), p. 353-359

<[http://www.numdam.org/item?id=CAD\\_1977\\_\\_2\\_3\\_353\\_0](http://www.numdam.org/item?id=CAD_1977__2_3_353_0)>

© Les cahiers de l'analyse des données, Dunod, 1977, tous droits réservés.

L'accès aux archives de la revue « Les cahiers de l'analyse des données » implique l'accord avec les conditions générales d'utilisation ([http:](http://www.numdam.org/conditions) [//www.numdam.org/conditions](http://www.numdam.org/conditions)). Toute utilisation commerciale ou impression systématique est constitutive d'une infraction pénale. Toute copie ou impression de ce fichier doit contenir la présente mention de copyright.

## **NUMDAM**

*Article numérisé dans le cadre du programme Numérisation de documents anciens mathématiques* <http://www.numdam.org/>

*Les Cahiers de l'Analyse des Données Vol. II-1977-n° 3-p. 353-359* 

#### **PROGRAMME DE CALCUL**

# **DONT LES CONTRIBUTIONS RELATIVES POUR PLUSIEURS GROUPES HOMOGÈNES DE VARIABLES**

### **[POND. PR.]**

*par A. W. Hamrouni; modifié par Y. Grelet* 

**Les principes de ce programme étant exposés dans [Pondération] §6, nous nous bornons ici aux modalités de calcul sur ordinateur (\*).** 

7 . *Cante.\* Au&czptlblz\* d' zth.z mod^ijlzt^ dan\** le *pfiOQKammz* :

**Deux cartes DIMENSION qui comportent les valeurs maxima IM, JM , NB permises pour les dimensions IMAX, JMAX, NR ci-dessous définies, peuvent être modifiées selon les disponibilités et les besoins.** 

2. Cantes en lecture :

**1° Carte : nombre d'expériences.** 

**Les cartes qui suivent concernent la 1° expérience.** 

**2° Carte :** 

**IMAX Nombre d'individus**   $\mathbf{r}$ **Nombre total de caractères JMAX NR Nombre de groupes homogènes de caractères**   $\mathbf{r}$  . **ITER Nombre maximum d'itérations**   $\mathbf{r}$ 

**ITRACE : Vaut 1 si les inerties partielles doivent être proportionnelles aux traces de sous-tableaux homogènes ; sinon (ITRACE** *^* **1) les inerties partielles doivent être proportionnelles à des quantités lues sur la 5° carte (cf infra).** 

**3° Carte : numéro de la première variable de chaque groupe homogène** 

**4° Carte : numéro de la dernière variable de chaque groupe homogène** 

**5° Carte : valeurs proportionnelles demandées pour les inerties partielles de chaque groupe homogène :.on prendra garde que cette carte doit être introduite même si les valeurs proportionnelles sont en fait calculées par programme (Option ITRACE = 1) ; dans ce dernier cas, la 5° carte peut être emplie de zéros.** 

**6° et 7° Cartes : carte de format de lecture des données ; si ce format tient en une carte, la carte n° 7 reste blanche.** 

**8° Carte et suivantes : le paquet de données de la 1° expérience ; puis viennent les paquets (précédés de** *6* **cartes analogues aux cartes 2 à 7) correspondant aux expériences suivantes.** 

**N.B.:Tous les entiers (Cartes 2,3 et 4) sont à cadrer à droite dans des zones de 4 colonnes (FORMAT (20 14)) ; la 5° carte est perforée suivant le FORMAT (15F4.0)?le paquet de données (cf** *Supra 1)* **est perforé suivant un format à préciser.** 

*<sup>(\*)</sup> Le texte [Pondération lest publié dans le présent oàhiei' pp 333-352j pour des applications, cf notamment* [Erodium] *§§1-2 et 2 ; Vol II, pp 98-103.* 

3. Sorties :

Comme il apparaît sur l'exemple ci-joint, le listage donne d'abord les valeurs *proportionnelles* demandées pour les inerties partielles. Puis il donne à chaque itération les inerties partielles *actuelles,* les changements de pondération que celles-ci entraînent, et les valeurs correspondantes des pondérations. On suivra d'après les changements de pondération, la stabilisation du programme itératif. Et les pondérations ultimes obtenues serviront à modifier les données du tableau pour leur analyse factorielle : ainsi la colonne J du bloc N sera multipliée par le N-ème coefficient de pondération. Ce coefficient est, dans le programme, noté PON(N) ; et il figure sur le listage de sortie, comme le N-ème nombre de la ligne qui suit le sous-titre PONDERATIONS.

#### 4. Exemple cf '*applicatio n du. pfiQQKammz* de *pondération :*

Le tableau de données consiste en IMAX(85) hommes adultes définis par JMAX(44) caractères anthropométriques et psychologiques. Nous considérons les NR(3) ensembles hétérogènes entre eux. On choisit l'option ITRACE = 1 (les contributions partielles dans le tableau global  $I \times J$  sont proportionnelles aux traces obtenues à partir des tableaux Ix Jn).

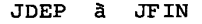

- **1 Variable s 1 à 10 mesures (en cm) 2 - Variable s 11 à 34 notations codées (en 01)**
- **3 Variable s 35 à 44 note s aux tests psychologiques.**

**Cartes des données** 

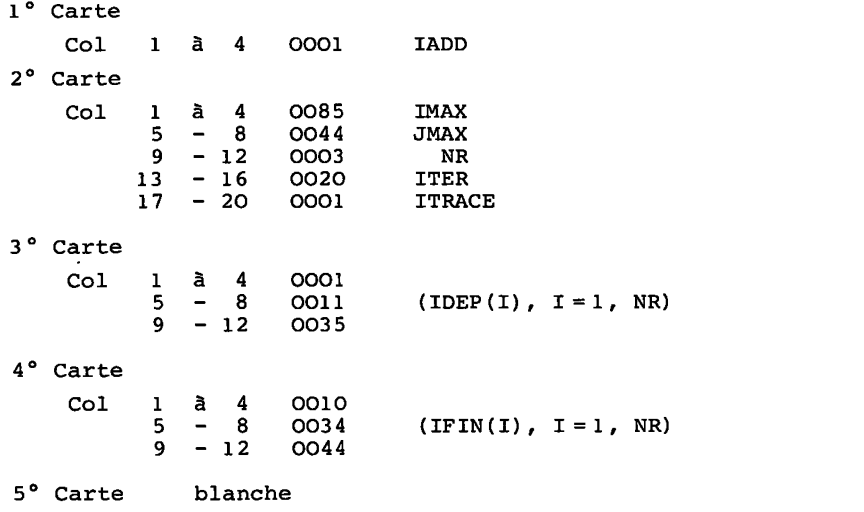

6° Carte

(3X, 7F3. O, 2F2. 0, F3. 0, 20F1. 0, IX, 3F1 . 0, IX, FI. 0, 2X, 10F2. 0)

7° Carte blanche

Les pages qui suivent donnent le listage des résultats de cet exemple, puis le listage du programme.

 $\Gamma$ PONDERATION INERTIES PARTIELLES DEMANDEES<br>0.145763E-02 0.500000E+01 0.399730E-01 INERTIES PARTIELLES A L'ITERATION 1<br>0.148648E-02 0.602068E-02 0.437605E-02 CHANGEMENTS DES PONDERATIONS<br>0.231137E-02 0.195751E+01 0.215310E-01 PONDERATIONS 0.231137E-02 0.195751E+01 0.215310E-01 INERTIES PARTIELLES A L'ITERATION 2 0.129724E-02 0.200326E+01 0.135198E-01 CHANGEMENTS DES PONDERATIONS<br>0.449794E+00 0.999118E+00 0.118353E+01 PONDERATIONS<br>0.103964E-02 0.195578E+01 0.254827E-01 INERTIES PARTIELLES A L'ITERATION 3<br>0.106454E-02 0.238538E+01 0.175450E-01 CHANGEMENTS DES PONDERATIONS<br>0.652927E+00 0.999519E+00 0.099519E+00 **PONDERATIONS** 0-678807E-03 0.195484E+01 0.276844E-01 INERTIES PARTIELLES A L'ITERATION 4<br>0.861704E-03 0.248614E+01 0.191829E-01 CHANGEMENTS DES PONDERATIONS<br>0.840907E+00 0.999778E+00 0.103588E+01 **PONDERATIONS** 0.570813E-03 0.195441E+01 0.286777E-01 ,,,,,,,,,,,,,,,,,,,,,,, INERTIES PARTIELLES A L'ITERATION 5<br>0.777841E-03 0.250675E+01 0.197809E-01 CHANGEMENTS DES PONDERATIONS<br>0.939423E+00 0.999916E+00 0.010303E+01 **PONDERATIONS** 0.536235E-03 0.195425E+01 0.290515E-01 INERTIES PARTIELLES A L'ITERATION 6<br>0.748158E-03 0.251155E+01 0.199881E-01 CHANGEMENTS DES PONDERATIONS 0.978619E+00 0.999970E+00 0.100451E+01 **PONDERATIONS** 0.524770E-03 0.195419E+01 0.291825E-01 INERTIES PARTIELLES A L'ITERATION 7 0.737906E-03 0.251291E+01 0.200589E-01 CHANGEMENTS DES PONDERATIONS 0.992770E+00 0.999990E+00 0.100152E+01 **PONDERATIONS** 0.520976E-03 0.195417E+01 0.292270E-01 ,,,,,,,,,,,,,,,,,,,,,,,,,,,,,,,,,,,,,, INERTIES PARTIELLES A L'ITERATION 8 0.734508E-03 0.251332E+01 0.200826E-01 CHANGEMENTS DES PONDERATIONS<br>0.997534E+00 0.999997E+00 0.0.997534E+01 PONDERATIONS<br>0.519692E-03 0.195416E+01 0.292420E-01 ,,,,,,,,,,,,,,,,,,,,,,,,,,,,,,,,,,,,,, INERTIES PARTIELLES A L'ITERATION 9<br>0.733376E-03 0.251346E+01 0.200909E-01 CHANGEMENTS DES PONDERATIONS<br>0.999133E+00 0.999999E+00 0.100016E+01 PONDERATIONS 0.519241E-03 0.195416E+01 0.292466E-01 INERTIES PARTIELLES A L'ITERATION 10<br>0.732958E-03 0.251353E+01 0.200936E-01 CHANGEMENTS DES PONDERATIONS<br>0.999731E+00 0.999999E+00 0.100005E+01 **PONDERATIONS** 0.519101E-03 0.195416E+01 0.292482E-01 ......................................

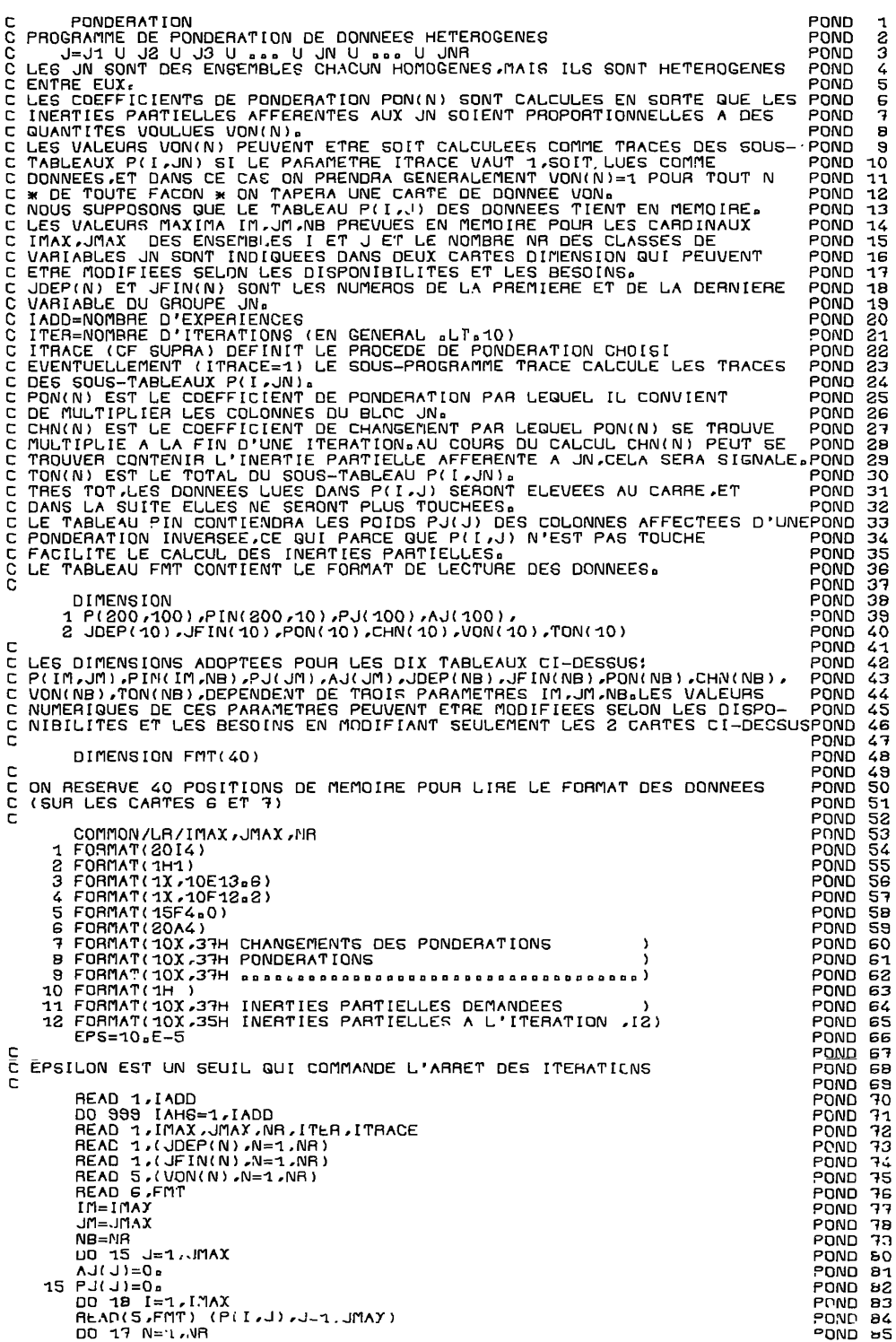

357

 $52$ 

POND166

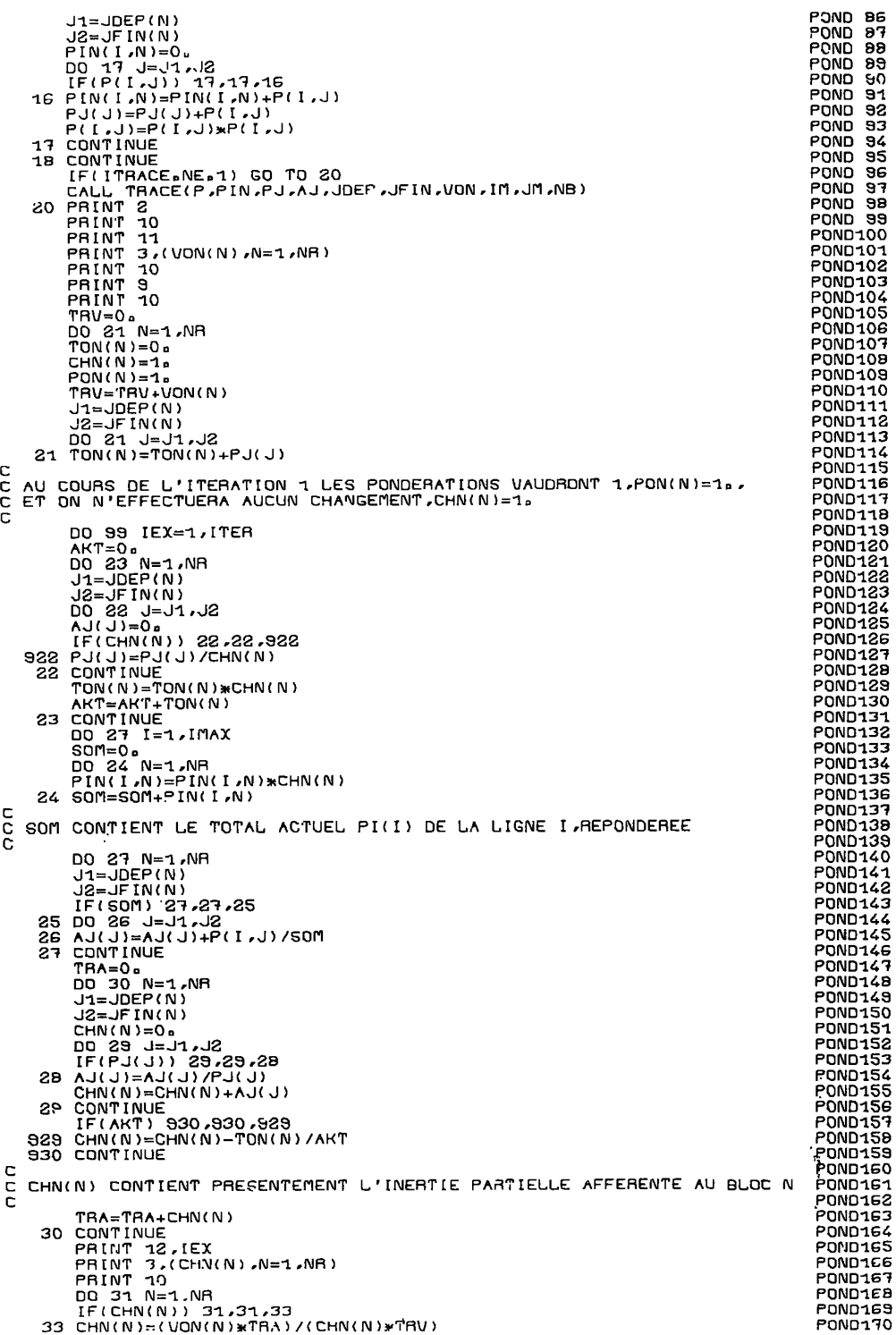

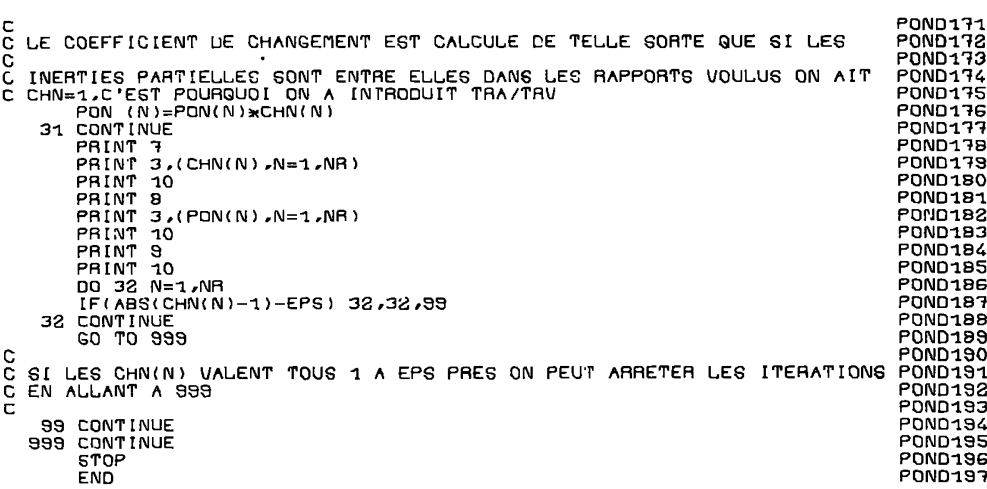

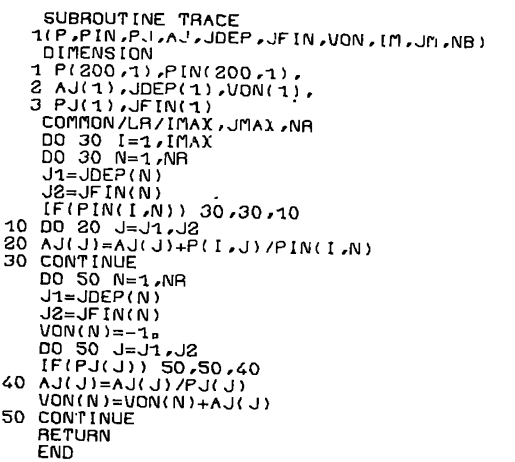

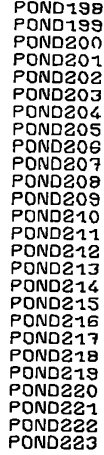